# **Air Quality Sensor**

**Nume:** Ruse Cristian-Andrei **Grupa:** 1222A

### **Introducere**

Air Quality Sensor este un proiect Arduino care îți permite să verifici calitatea aerului, temperatura și umiditatea într-o încăpere.

Proiectul utilizează senzori speciali pentru a măsura aceste valori și le afișează pe un ecran OLED grafic.

Acest proiect poate fi de ajutor pentru a monitoriza și îmbunătăți calitatea aerului într-o varietate de medii, inclusiv în casa, la birou sau la școală.

### **Descriere generală**

Air Quality Sensor funcționează prin utilizarea unor senzori care măsoară calitatea aerului, Senzorul MQ-135 detectează concentrația de gaze poluante din aer cum ar fi monoxidul de carbon sau oxizii de azot. Senzorul DHT11 utilizează un termistor și un senzor de umiditate pentru a măsura temperatura și umiditatea relativă din încăpere.

Aceste date sunt apoi trimise către Arduino Nano R3, care este placa de control principală a proiectului.

Pe baza datelor primite de la senzori, Arduino calculează valorile corespunzătoare ale calității aerului, temperaturii și umidității. Aceste valori sunt apoi afișate pe ecranul OLED de 128×64 pixeli, pentru a fi

ușor de citit și interpretat.

### **Hardware Design**

- Arduino Nano R3
- 0.96" OLED 128×64 1302 I2C
- Senzor MQ-135
- Senzor DHT11
- Diverse Fire

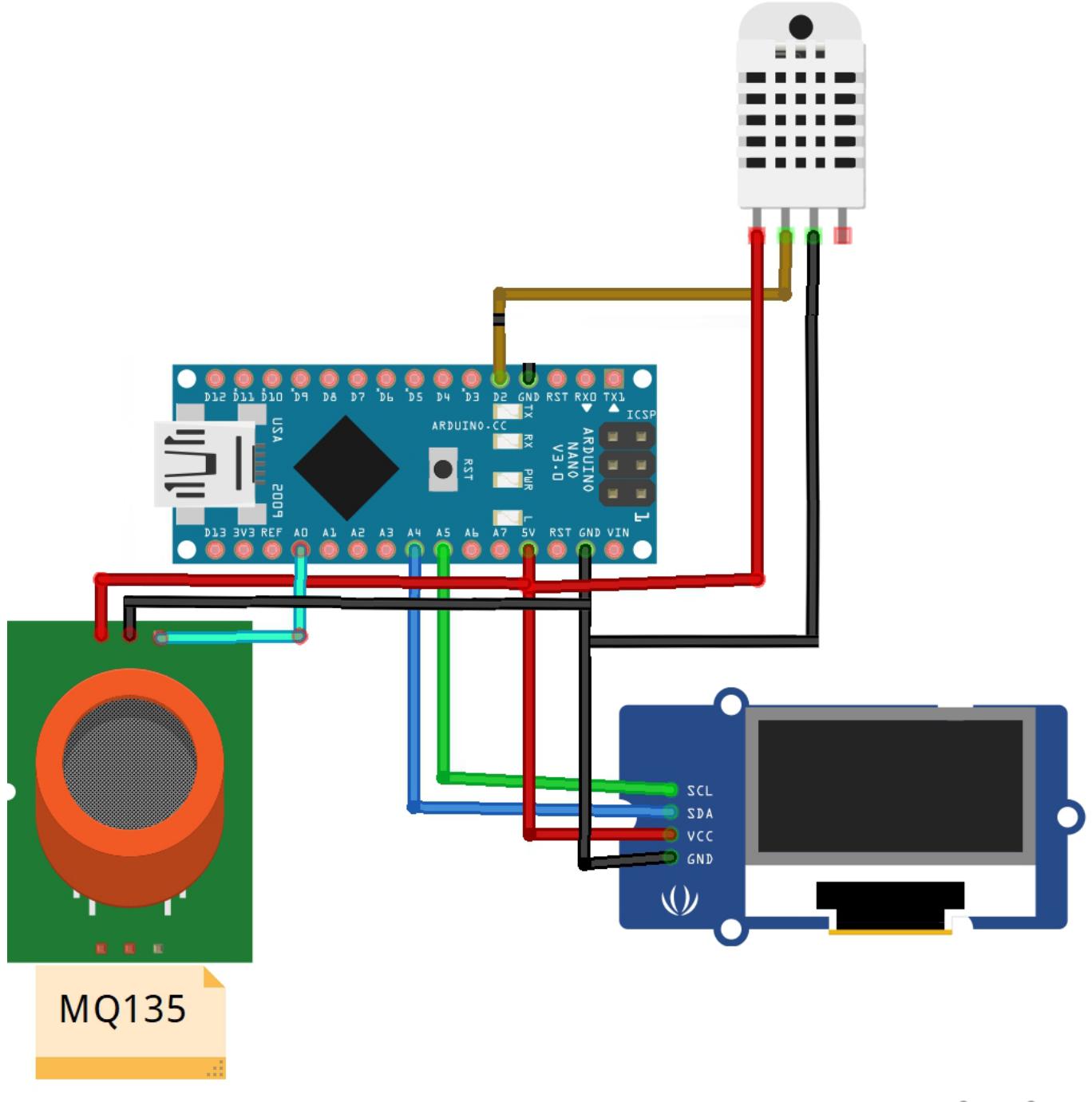

fritzing

### **Software Design**

## **Biblioteci utilizate:**

- $\bullet$  <SPI.h>
- $\bullet$  <Wire.h>
- <Adafruit GFX.h>
- <Adafruit\_SSD1306.h>
- <Fonts/FreeSans9pt7b.h>

 $\bullet$  <DHT.h>

### **Funcții implementate:**

#### ● **void setup()**:

- ❍ Configurez pinii
- ❍ Pornesc senzorul dht
- ❍ Verific daca functioneaza ecranul oled, dupa care afisez un ecran de inceput

#### ● **void air\_sensor()**:

- ❍ Citesc nivelul de gaz din mq135
- ❍ Compar nivelul de gaz cu niste valori predefinite pentru a putea cuantifica calitatea aerului
- ❍ Afisez calitatea aerului
- ❍ Citesc umiditatea si temperatura din senzorul dht11
- ❍ Verific ca vaorile primite sa existe
- ❍ Afisez temperatura si umiditatea

#### ● **void loop()**:

- ❍ Curat ecranul pentru a putea sa afisez noi date
- ❍ Chem functia air\_sensor()
- ❍ Afisez noua configuratie a ecranului
- ❍ Folosesc un delay(1000) pentru a implementa o limita la rata de refresh a ecranului deoarece nu am vrut ca informatia de pe ecran sa fie schimbata asa des, astfel am ales ca informatia sa fie schimbata 1 data la 1 secunda.

### **Rezultate Obţinute**

### **Aparatul în forma finală:**

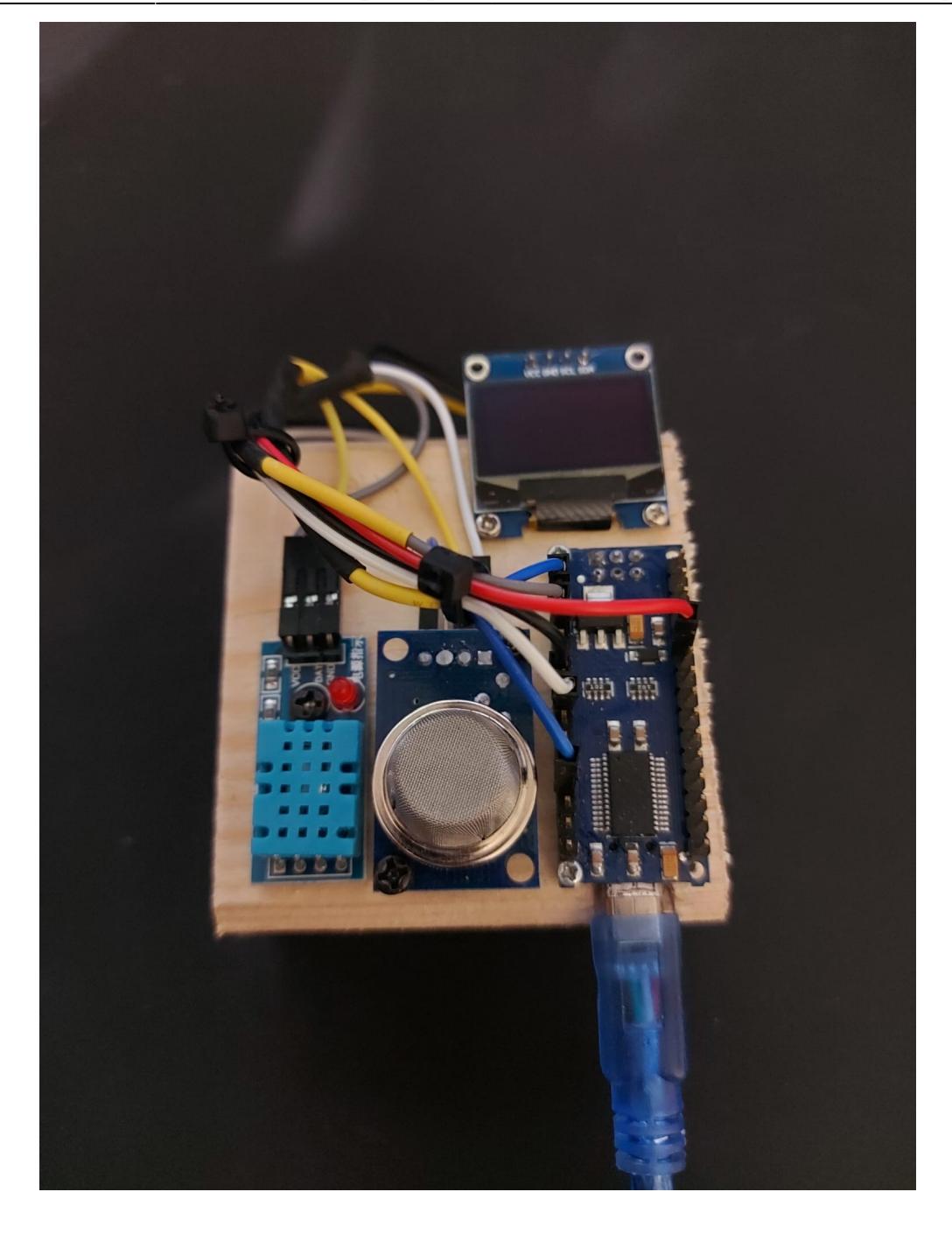

# **Aparatul în timpul utilizării:**

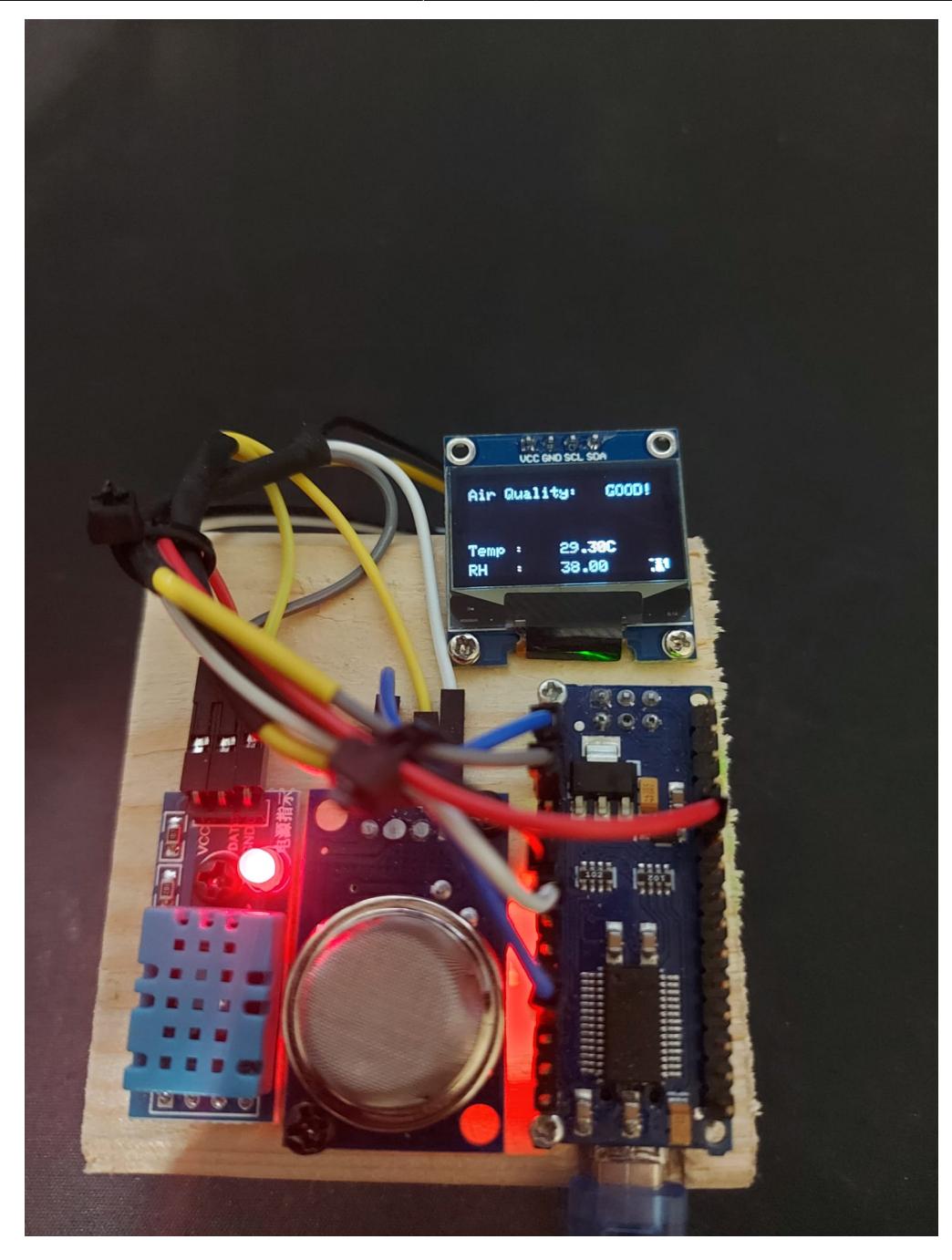

### **Concluzii**

Proiectul meu Arduino pentru un senzor de calitate a aerului a fost o experiență distractivă și utilă. Am creat un dispozitiv compact care poate monitoriza poluarea aerului în timp real. Am învățat multe despre cum funcționează tehnologia Arduino și cum pot să aplic aceste cunoștințe pentru a construi obiecte inteligente. Sunt mândru de rezultatele obținute și sper că acest proiect va ajuta la conștientizarea importanței aerului curat și la îmbunătățirea mediului înconjurător.

### **Download**

Arhiva contine codul sursa si 2 demo uri ce prezinta functionalitatea proiectului ruse cristian andrei 1222a proiect pm.zip

### **Jurnal**

7.05.2023 - Documentatia Initiala

28.05.2023 - Adaugat Sectiunea de Software + Poze rezultate + Arhiva cod sursa si demo

### **Bibliografie/Resurse**

- Realizare diagrama:<https://fritzing.org/>
- Arduino IDE, versiunea 2.1.0: <https://www.arduino.cc/en/software>
- Achiziționare componente: <https://cleste.ro/>
- Folosire ecran OLED cu modul I2C integrat: https://github.com/adafruit/Adafruit SSD1306
- Folosire senzor DHT11: <https://github.com/adafruit/DHT-sensor-library>

Listă cu documente, datasheet-uri, resurse Internet folosite, eventual grupate pe **Resurse Software** şi **Resurse Hardware**. [ruse\\_cristian\\_andrei\\_1222a\\_initial\\_documentation.pdf](http://ocw.cs.pub.ro/courses/_media/pm/prj2023/avaduva/ruse_cristian_andrei_1222a_initial_documentation.pdf)

#### [Export to PDF](http://ocw.cs.pub.ro/?do=export_pdf)

From: <http://ocw.cs.pub.ro/courses/> - **CS Open CourseWare**

Permanent link: **[http://ocw.cs.pub.ro/courses/pm/prj2023/avaduva/air\\_quality\\_sensor](http://ocw.cs.pub.ro/courses/pm/prj2023/avaduva/air_quality_sensor)**

Last update: **2023/05/28 21:19**

 $\pmb{\times}$